# **VR** 技術を用いた非構造格子に基づく 流れの対話的可視化システムの構築

山崎輔<sup>1</sup> 樫山和男<sup>2</sup> 陰山聡<sup>3</sup> 大野暢亮<sup>4</sup> <sup>1</sup>中央大学大学院理工学研究科土木工学専攻 <sup>2</sup>中央大学理工学部土木工学科 <sup>3</sup>神戸大学大学院 <sup>4</sup> (独) 海洋研究開発機構

### **1**. はじめに

近年,三次元流れ現象の予測および把握のために,三次元数値計算が行われている.そして,この計算結果の三次 元的構造を可視化により正確に把握するために VR (Virtual Reality)技術が利用され始めている. 現在, VR 装置の形態 として, CAVE (CAVE Automatic Virtual Reality Environment)に代表される没入型 VR 環境が注目され、多くのソフトウ ェアが開発されている. その中で陰山らは数値解析結果から観察者視点の可視化データをリアルタイムで生成し,か つ対話的な可視化を実現することが可能なソフトウェアである VFIVE<sup>1)</sup> を開発した. しかし VFIVE は, 構造格子に のみ対応しているため、VFIVE で非構造格子に基づくシミュレーション結果を可視化する場合には、別途可視化用の 六面体の構造格子を用意して補間を行う必要があった. そのため、複雑形状を有する問題の場合には、領域形状を正 確に考慮した可視化を行うことは困難である.

そこで本研究では,VFIVE を基に,四面体要素に基づく非構造格子に対応した対話的可視化システムの構築を行っ た.また,新たな可視化手法として,定量的可視化手法として VR 空間におけるグラフ可視化手法の構築を行った. なお、システムの構築には、OpenGL と CAVE ライブラリを使用した. 非構造格子に基づく数値解析例を通じて、可 視化処理における計算精度についてVFIVE との比較を行い,本可視化システムの有効性を検討した.

### **2**. 可視化システムの構築

本可視化システムは,四面体による非構造格子に基づいて解析された三次元ベクトル場及びスカラー場の結果を, 対話的に三次元可視化するソフトウェアである. 図1は,本可視化システムにおける可視化処理工程を示したもので ある.本可視化システムは前処理の後,描画スレッドと計算スレッドに分かれてリアルタイムで可視化処理を行う. 処理はスレッド毎に独立して行われるが,処理に用いる変数データは共有メモリを利用することにより共有して使用 されるため,計算スレッドにおける結果を描画スレッドへ瞬時に反映させることが可能となっている. 計算スレッ ドにおける可視化処理工程の詳細を以下に示す.

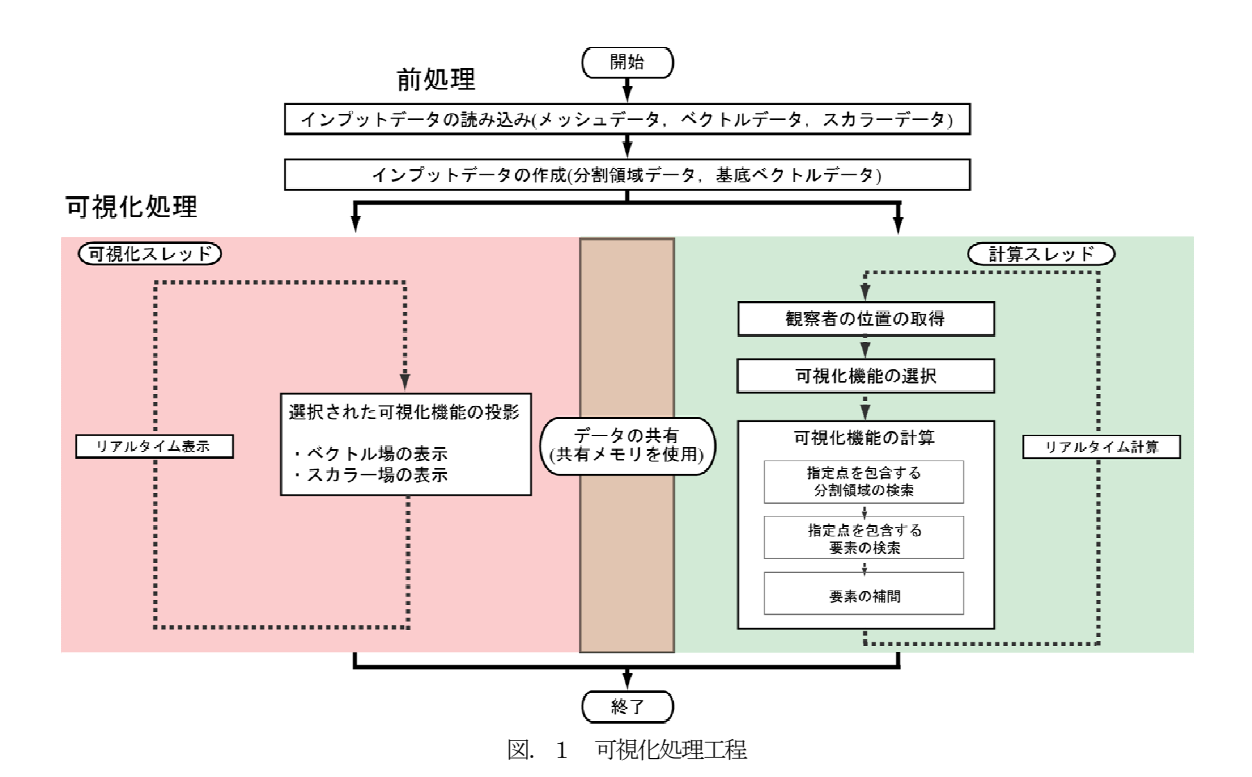

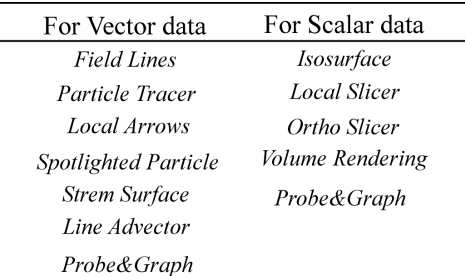

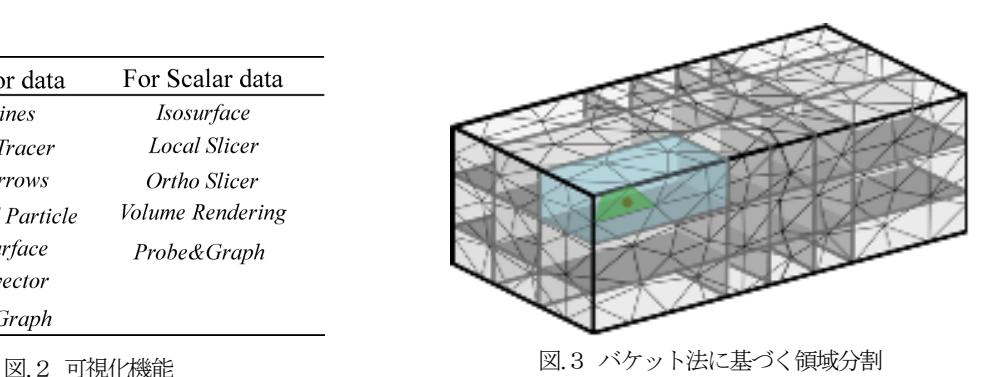

### **2-1**.観察者の位置の取得

本可視化システムは、CAVEライブラリを使用することで、液晶シャッター眼鏡、及びコントローラに装着されて いるモーショントラッキングマーカーの位置情報から,観察者の視点情報,位置情報をリアルタイムに取得している. 取得したこれらの数値データは,可視化処理を行う際の投影位置に用いられる.同時に,観察者の使用するコントロ ーラの操作情報を取得することで,VR空間内を自由に移動する事が可能となっている.

#### **2-2**.可視化機能の選択

図2は本可視化システムで利用可能な可視化機能を示したものである.本システムにおける可視化機能は流線の表 示機能やベクトルの表示といったベクトル場の表示機能と,等値面分布やボリュームレンダリングといったスカラー 場の表示機能の二つに大別され,観察者がシミュレーション結果を直観的に理解し易いように表示するために,VR の構成要素である立体感や対話性,没入感等の特徴を利用した様々な可視化手法を持つ.VR空間に没入した観察者 はコントローラを操作することにより,VR空間上に表示されたインターフェイスから対話的にこれらの可視化機能 を選択することが可能となっている.

### **2-3**.非構造格子に基づく可視化

観察者が選択した可視化機能を表示する際,指定した位置(指定点)における物理量を非構造格子の節点値(入力 データ)を用いた補間によりリアルタイムで算出する必要がある. しかし,非構造格子の場合,全ての要素に対して 検索を行うと処理に多大な時間を費やし,リアルタイムに計算を行うことが困難である.そのため本システムでは, 図4のように,計算領域を荒いボクセル領域に分割し段階的に検索を行うバケット法を用い,要素検索処理の高速化 を行った. なお, 要素検索手法は一般化座標系に基づく検索<sup>2)</sup>を, 補間精度は一次精度を採用しており, 流線表示機 能(Field Lines, Particle Tracer等)においては,粒子の次点探索における積分精度に6次ルンゲ-クッタ法を採用している. 要素検索. 補間処理の詳細は参考文献3)を参照されたい.

### **3. 三次元柱状流れ場による計算精度の比較**

ベンチマーク問題として、5×5×5 の粗い立方体要素を用いた、解析領域中心からv軸を基軸として45 度傾斜した柱 状の回転流れ場(図4・図5参照)に適用し,計算精度の検証を行った.

図6はVFIVE と本可視化システム,及び従来の可視化システムにおいて,同一点から流れる粒子が4 回回転した際 の粒子の軌跡を比較したものである. なお,本可視化システム・従来の可視化システムは補間を一次精度,VFIVEは 補間を三次精度で計算し,次点の探索の積分は従来の可視化システムは一次精度,VFIVE・本可視化システムは 6 次 ルンゲ-クッタ法を採用して計算を行っている.図6より,本可視化システムは同一円周上を流れ続けており正確な可 視化を行えていることが分かる.

### 4. 定量的可視化機能の追加

数値シミュレーションの可視化において,定量的な可視化を行うことは,そのシミュレーション結果を把握するた めに有効な手段である. VFIVE では、定量的可視化手法として観察者が指定した位置のベクトル量及びスカラー量を 数値表示する可視化機能「Probe」がある.本研究では,この「probe」機能に,指定した2点間のベクトル量及びスカ ラー量の分布をグラフにより表示する可視化機能を追加した.

#### **5**.**VR** 空間への投影

可視化適用例として,都市域における大気環境流れ問題へ本システムを適用した.なお,適用地域は日本橋周辺の 気流解析を行った領域の一部である(図7の立方体領域). なお、領域内の総節点数は98.387, 総要素数は469,055 で ある. 可視化装置は没入型 VR システム HoloStage を使用した. HoloStage の詳細については参考文献3)を参照された い. 図8はシミュレーションモードで・図9はVR空間上で構造物後方における渦領域において, 観察者が任意に指 定した二点間のベクトル量をグラフにより可視化したものである.これにより,より定量的な評価を VR 空間上で行 えることが確認できた.

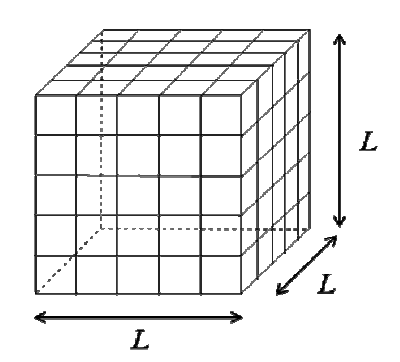

図.4 可視化例1(メッシュ図5×5×5) 図.5 可視化例1(三次元柱状流れ場)

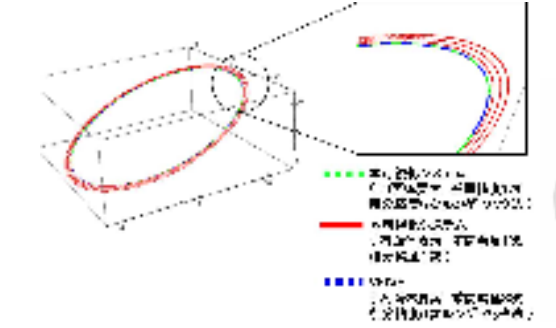

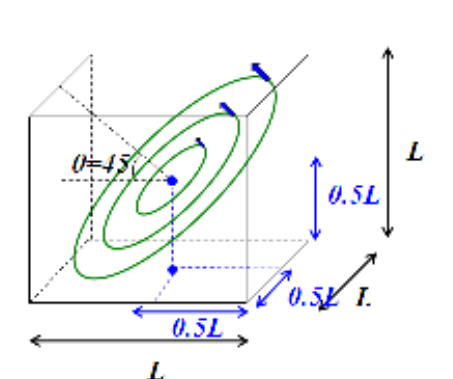

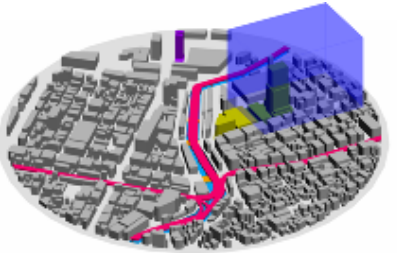

図.6 計算精度の比較 インスコン 図.7 可視化例2 (日本橋周辺気流解

×.

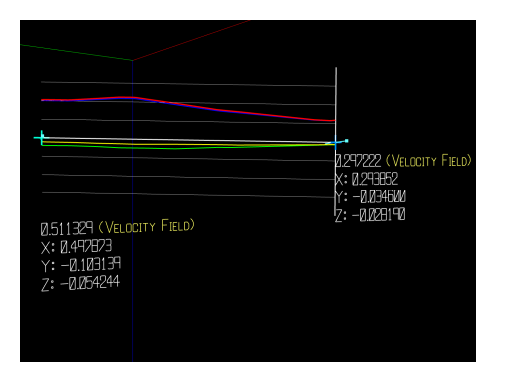

図.8 ベクトルデータのグラフ可視化 <br>
<br>
<br>
2.9 VR 空間への可視化

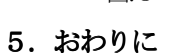

本研究では、複雑な領域形状を持つ流れ解析の可視化を正確に行うために、VR 技術を用いた非構造格子に基づく 対話的可視化システムの構築を行った. 本システムの妥当性と有効性を検討するため, 計算精度について VFIVE との 比較を行い,以下の結論を得た.

- 複雑な領域形状を有する大気環境シミュレーション結果に適用したところ,本システムは領域形状を正確に考 慮した可視化を行えていることを確認できた.
- 回転流れのベンチマーク問題に対して適用したところ,粗い分割にもかかわらず,本手法はVFIVE と同等の 可視化精度を与えた.
- VR 空間において二点間のベクトル·スカラー量を対話的にグラフ可視化する機能を追加することで、より定 量的な評価が可能となった.

今後は,システムの利便性・操作性の向上とともに,新たな可視化手法の構築について検討する予定である.

### 参考文献

- 1) 陰山聡,大野暢亮:バーチャルリアリティを用いた対話的3次元可視化ソフトウェアの開発とその応用,*J*.*Plasma Fusion Res.* Vol. 84, No. 11, pp.834 - 843, 2008.
- 2) 白山晋:知的可視化,計算力学レクチャーシリーズ,丸善, 2006
- 3) 山崎輔, 樫山和男, 陰山聡, 大野暢亮: VR技術を用いた非構造格子に基づく流れの対話的可視化システムの構築, 第24回数値流 体力学シンポジウム講演論文集, 講演番号F8-7, 2010.

# VR 技術を用いた要素細分化手法に基づく

# メッシュ修正システムの構築

宮脇崇行1 山崎輔2 樫山和男<sup>3</sup>

<sup>1</sup>中央大学理工学部土木工学科 <sup>2</sup>中央大学大学院理工学研究科土木工学専攻

<sup>3</sup>中央大学理工学部都市工学科

### 1. はじめに

近年コンピュータの性能の向上により様々な力学現象に対して有限要素法による数値解析が行われている.有限要 素法による数値解析を高精度かつ安定に行うためには,高品質な有限要素メッシュを生成し用いる必要がある.一般 に,メッシュ生成には自動メッシュ生成ソフトが用いられるが,対象とする問題の幾何形状が複雑な場合,メッシュ の品質を確認・修正することが難しい. これは、可視化に起因する問題であり、一般に三次元データを投影変換によ り二次元化してディスプレイ等に表現することにより奥行方向の形状を正確に把握することが困難となることにより 生じる問題といえる.

そこで既往の研究<sup>D</sup>においてはVR(バーチャルリアリティ)技術に注目し, OpenGLとCAVEライブラリーを用いて, ユーザがVR空間においてメッシュの歪みの大きい要素に近づき,コントローラのボタン操作によりメッシュを構成し ている節点を任意の位置に移動させることでメッシュ形状の品質改善を行うシステムを提案した。 しかし。このシス テムでは修正方法が要素節点の移動による修正しか行えないため十分なメッシュの品質の改善には限界があった.そ こで,本研究ではこの問題点を解決するために,要素の細分化機能を追加し,節点移動による方法との併用によりメ ッシュの品質改善を効率的に行うシステムの構築を行った.

### 2. 有限要素法メッシュ修正システム

図1は本システムで修正を行う際のフロー図である.まず、対象のメッシュデータを読み込む. 次に全ての要素に 対してあらかじめ設定した品質評価式<sup>2)</sup>を用いて品質評価を行う. 評価式は以下のようになる.

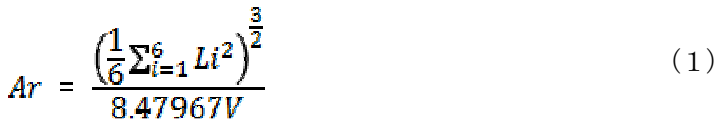

ここに、Arは品質評価値、Liは四面体を構成する各辺の長さ、Vは四面体の体積である. 上式に従うと、要素の品 質が最も良いとする正四面体の時に評価値が最小値の1となり,歪みが大きくなるにつれて評価値も増大する.そし て評価後に、全体メッシュ及び品質の悪い要素等をVR空間においてメッシュの描画を行う. 次にユーザがコントロー ラ操作でメッシュの修正を行う.メッシュの修正方法としては従来の節点移動による方法と今回追加した要素の細分 化による方法を選択することが可能である. 修正が行われると要素の再評価がリアルタイムに行われ,全ての修正が 完了するとメッシュデータを新たにファイルに書き出してシステムは終了する.

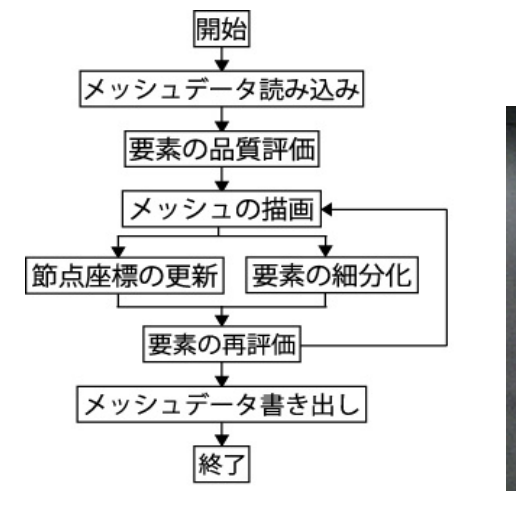

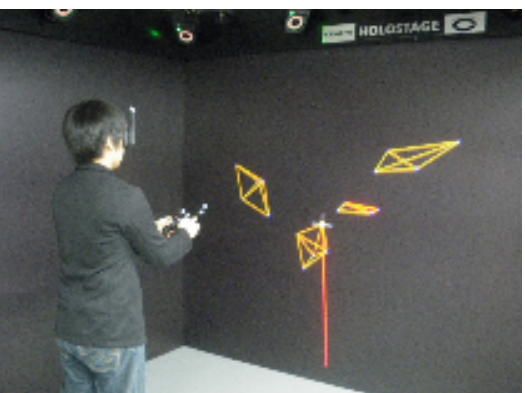

図1 本システムのフロー図 2 システムを使用する様子

なお, CAVE環境としては中央大学のHolostageを用いた. Holostageの概要については参考文献1)を参照されたい. 図 2は本システムを使用している様子である.

### 3. 要素細分化機能

本研究では既存のシステムに,要素細分化を行う要素分割機能を追加した.図3は要素の細分化部分の具体的な内 容(フロー図)である.以下,これらについて説明する.

### 3-1. データファイル読み込みと要素の品質評価値の表示

まず、メッシュデータのファイルや要素の捕捉に必要となる反変基底ベクトルファイルを読み込む.反変基底ベク トルファイルは後述する指定点の要素に対する内外判定時に用いるデータファイルであり、節点数や要素数が変更さ れる度に新たに更新する.続いて,メッシュデータを用いて,式(1)の評価値を計算し,メッシュ形状の悪い要素をVR 空間上で赤色により区別して表示する(図2参照).

### 3-2. 細分化要素の指定と捕捉

次に,細分化を行う対象要素を指定する.ユーザは細分化する要素をコントローラから発するビームの先端点で指 定して表示し,その点の位置が含まれる要素を捕捉する.捕捉には,すべての要素に対して,指定点が含まれるか否 かの判定を, 一般化座標を用いた点位置検索<sup>3)</sup>による判定手法により行う. 具体的には, 図4の物理空間において指 定点Pがある着目する要素の内外判定を行う際に,一般化座標(図4(右))に変換して判定を行う.点Pが着目す る要素内に存在する場合には、次式が成立する.

$$
(0 \le \xi_P \le 1) \cap (0 \le \eta_P \le 1) \cap (0 \le \zeta_P \le 1) \cap (\xi_P + \eta_P + \zeta_P \le 1) \tag{2}
$$

#### 3-3.要素の分割

要素の細分化は,捕捉された要素の重心を算出しそれを新たな節点として図5に示す方法により細分化を行ってい る.細分化後は,新たなメッシュデータ(節点座標と結合情報)をファイルに保存する.

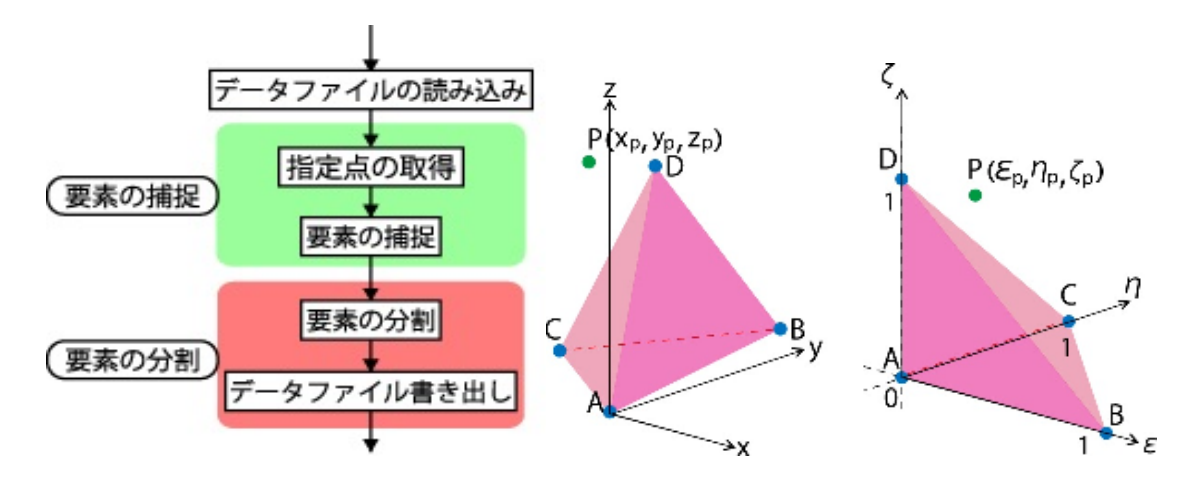

図3 要素分割を行うまでのフロー図 図4 物理空間(左)と計算空間 (右)

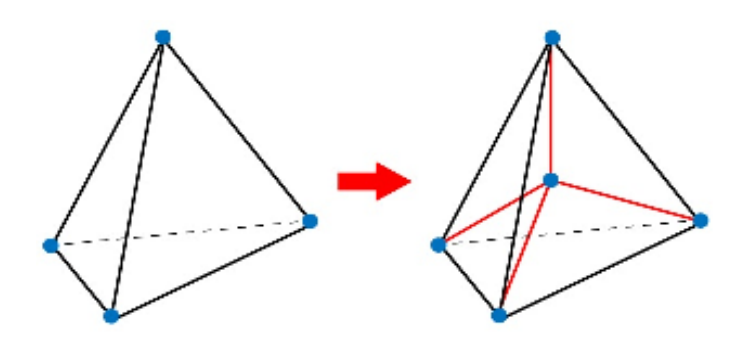

図5 要素細分化パターン

### 4.適用例

本研究において,追加した要素細分化の機能の有効性を示すため,適用例として日本橋周辺を再現したメッシュデ ータの品質改善問題を取り上げる. 使用したメッシュは四面体1次要素(節点数77,173,要素数329,162)である. メ ッシュ全体の外観を図6に示す.修正には従来の節点の移動による修正方法と,今回構築した要素分割による修正方 法を併用し、修正の基準として閾値を30に設定して修正を行った. 図7は細分割を行った要素の一例である.

 メッシュの修正前後の品質評価値の分布を図8に示す.修正前は閾値である30を超える要素が約150個あったのに対 し,修正後は閾値を超える要素が0個になったのがわかる.

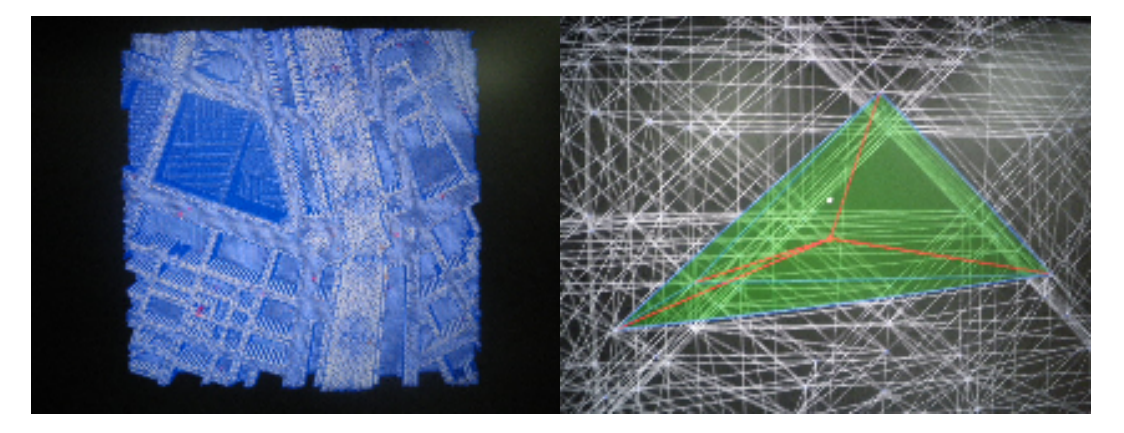

図6 日本橋周辺メッシュ全体の外観 図7 細分割を行った要素

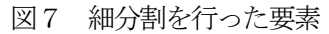

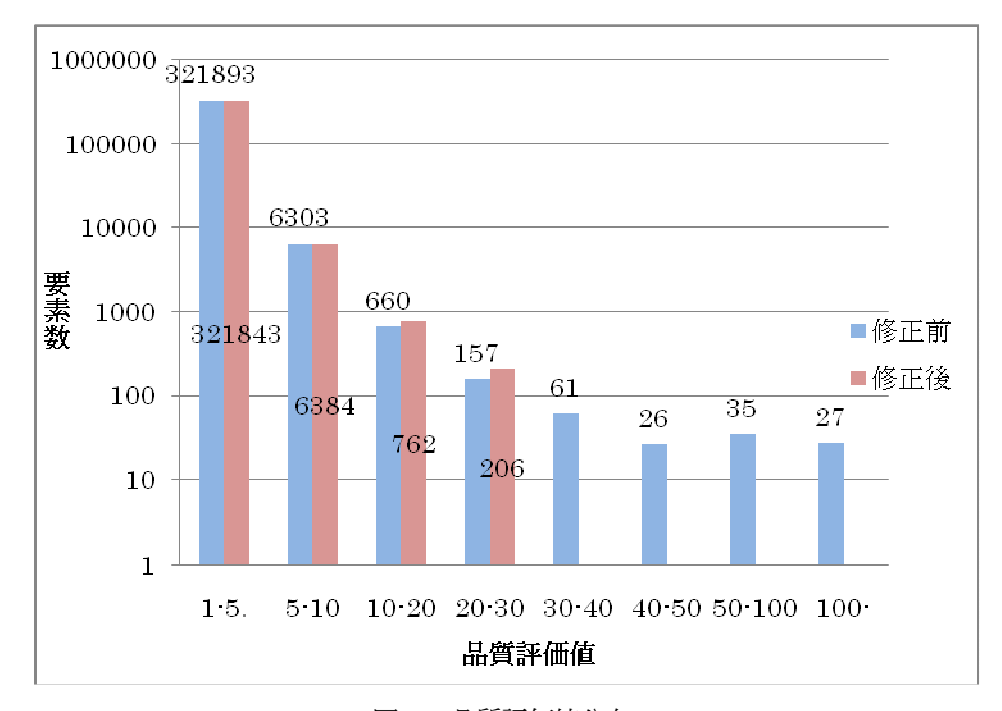

図8 品質評価値分布

### 5.おわりに

本論文では、既存の節点移動に基づくメッシュ修正システムに要素分割機能を追加した. その結果、要素の修正方 法の選択の自由度が広がり,より効率的な修正が可能となった.

今後は,本システムによる計算精度の向上について検討を行う予定である.

# 参考文献

- 1) 林田 憲治, 樫山 和男, 山崎 輔, 陰山 聡, 大野 暢亮:VR技術を用いた有限要素メッシュの対話的修正システ ムの構築:計算工学講演会論文集 Vol.15, pp.219-222, 2010
- 2) Lori A. Freitag, Patric M. Knupp: Tetrahedral mesh improvement via optimization of the element condition number: Int. J. Number. Methods. Eng., Vol. 53, pp. 1377-1391, 2002
- 3) 白山晋:知的可視化,計算力学レクチャーシリーズ,丸善, 2006

# VR 技術を用いた江戸時代における水道橋地域の CG 再現

加藤泰寿1 樫山和男<sup>2</sup> 山本徹<sup>3</sup> 牧野優作<sup>4</sup>

<sup>1</sup>中央大学理工学部土木工学科 <sup>2</sup>中央大学理工学部土木工学科

<sup>3</sup>株式会社ダイナモピクチャーズ <sup>4</sup>中央大学大学院理工学研究科土木工学専攻

### 1. はじめに

江戸時代における当時の建築物や街並みの様子は,古地図や浮世絵など,現代に残っている資料から知ることがで きる. そして、近年、当時の建築物や街並みの様子を CG により忠実に再現する試みが行われている<sup>1)</sup>. しかし, 3 次 元形状を投影変換により2 次元表示することが一般的で,奥行方向の様子を正確に把握することが困難である.

そこで、本研究ではVR技術に着目し、高い没入感を得ることができる CAVE に代表される没入型映像投影技術を利 用し、当時の街並みを再現する事を試みた.具体的には、中央大学後楽園キャンパス周辺において,水道橋という地名 の由来となった神田上水を通す水道橋(御茶ノ水の懸樋)およびその周辺地域を再現した.

### 2.CGの作成

CGの作成にはAutodesk社が開発した3ds Maxを使用した<sup>2),3)</sup>. 3ds Maxは曲線の多いオブジェクトへの対応やオブ ジェクトの修正が容易であり,3次元CGモデリングに有効なソフトである.

### 2-1. 建築物の作成

東京都水道歴中館の模型や当時の写真などを参考に懸桶, 水道橋, 建物を作成した 4,5). 図-1-3 は再現する際に用 いた資料の一部である.これらにより,水道橋及びその周辺の建物の配置に関して把握することができる.

懸樋内部は水道となっており,懸樋端部に水道からの取り出し口がついている.その他,橋脚など細部における作 成を行っている. 図-4に、作成したCGを示す.

### 2-2.地形の作成

地形の作成には,当時の写真や塗り絵を参考に等高線を描き,それに沿ったサーフェスメッシュ(図-5)を作成した. また,作成した地形をより参考にした資料に近づけるため,樹木などの配置も行った.

# 2-3. CGデータの合成,変換

作成した建築物と地形のデータの合成を行う. 図-6は建築物と地形のデータを合成し、テクスチャを設定すること により質感を表現したものである.さらにこのデータをVR用可視化ソフトウェアVR4MAXの独自形式であるVMX形式デー タへ変換しVR装置への投影を行う.

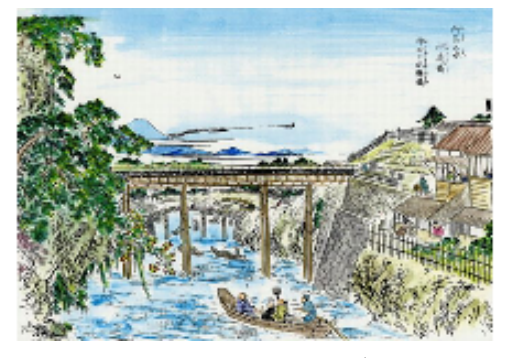

図-1 江戸名所図会4) 2 2 3 日治初期の写真

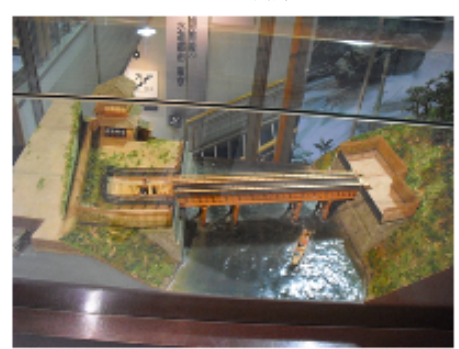

図-3 東京都水道歴史館の模型 <br>
図-4 御茶ノ水の懸樋のCG

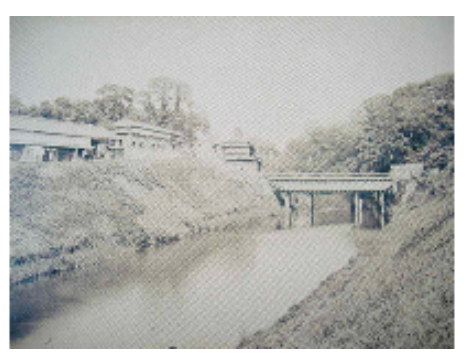

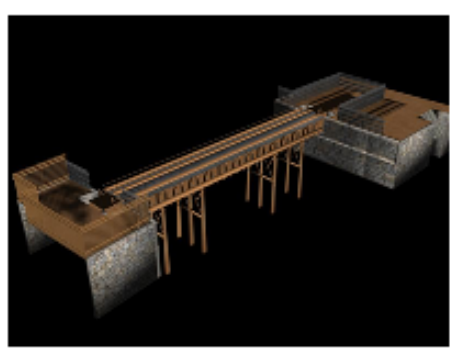

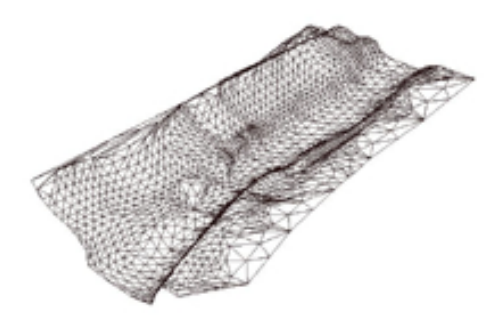

図-5 サーフェスメッシュ 図-6 完成したCG

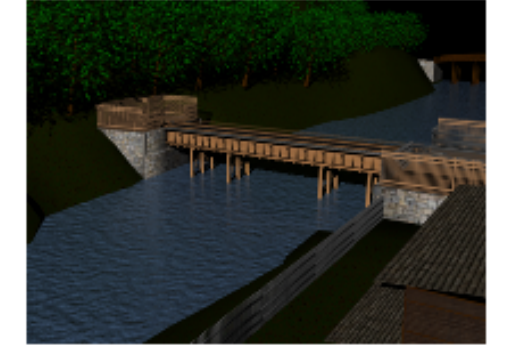

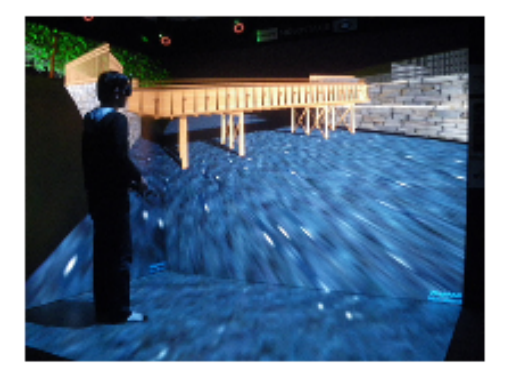

図-7 VR空間に投影している様子 マンスタンス マンス 図-8 解析結果 (水位分布図)

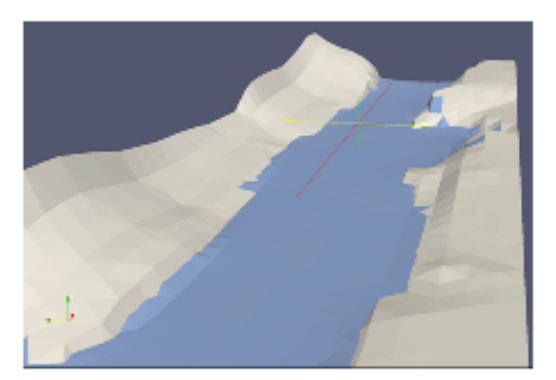

### 2-4. VR空間へ投影

完成した三次元CGを,中央大学都市環境学科所有の没入型VR装置(Holostage)を用いて投影した. この装置は,三 面の大型平面スクリーンと、それぞれに対応する高性能プロジェクターで構成され、ユーザは液晶シャッタメガネと 呼ばれる特殊なメガネをかけることで立体映像を見ることが可能となる.また,ユーザはコントローラを操作するこ とによりVR空間内を自由に移動することが可能であり,実スケールで構造物の細部について確認することができる. 図-7は、ユーザが再現された御茶ノ水の懸樋および周辺地域を観察している様子である.

### 3.おわりに

本研究では御茶ノ水の懸樋および周辺地域を再現し,VR 技術を用い立体投影を行い,当時の風景を実スケールかつ 高品質に体感できるコンテンツを作成した. 実スケールで VR 空間に立体映像を投影することで, 2 次元表示媒体によ る表示では確認できなかった構造物の細部を観察することが可能となった.

 今後は,より広範囲な地域を対象としたCG の作成,またより臨場感を高めるため,数値解析による川の流れのアニ メーション結果を合成する予定である.図-8 は図-5 のメッシュデータから有限要素法に基づく数値解析により得られ た川の流れの水位分布図である.

### 参考文献

- 1) 清水英範,布施孝志:再現江戸の景観,p.151,鹿島出版会,2009
- 2) 高橋拓也,石埜昌幸,林田豪元,伊勢田誠治:3ds Max オフィシャルトレーニングブック,WORKS CORPORATION, 2005
- 3) 川上理恵:3ds Max 教科書基礎編,Born Digital,2006
- 4) 斎藤月岑:江戸名所図会, 1834,1836
- 5) 東京都水道歴史館:http://www.waterworks.metro.tokyo.jp/water/pp/rekisi/index.html

# **An Efficient Ray Tracing with LOD Control by Head Tracking and Human Eyesight**

奈良 陽介 *†* 牧野 光則 *†*

*†* 中央大学大学院 理工学研究科 情報工学専攻  $\,$ ,  $\,$  $\,$  $\ddotsc$  . A set of  $\ddotsc$  , and  $\ddotsc$  $\,$  $\cdots$  $\,$ , 算量の削減を図る. **1** 序論 (CG : Computer Graphics) , . CG  $\hspace{2cm} , \hspace{2cm} (\text{VR}:\hspace{2cm}$  $\,$ ,  $\,$  $\, , \qquad \qquad , \qquad \qquad ,$ または注視していない領域が存在する. この領域を注視  $\,$ のない画像生成が可能である.  $\,$ ,  $\qquad \qquad \, .$  $VR$  $\,$ ,  $\,$ ,  $\hspace{1.6cm}$  $,$ がある.

Virtual Reality)  $VIR$  CAVE(Cave Automatic Virtual Environment)[1]  $\,$ ,  $\,$ , 3  $\,$  $,$ トレーシング法の計算の高速化を行うことを目的とする.  $\,$ 

から、その時には、その時には、その時には、その時には、  $\,$  $\theta$ 課題の一つとなっている.  $[2]$  , CG  $\blacksquare$  $,$  $\blacksquare$  $\,$ ,  $\,$ を図る.

れているレンダリング手法である. レイトレーシング法 ,  $($   $)$   $,$  $,$ *·* 屈折や陰影を伴う CG 画像を生成できる. 光の反射 *·*  $\overline{\phantom{a}}$ からには、  $\,$  $\,$  ,  $\,$ ために解像を使っているから、これにはよくの対象となるから、これによる物体 **2** 人間の視野 **[3]**  $1$ 見える範囲を視野という. 人間の視野は視線方向との間 の角度で例えられる.  $\,$ ,  $\,$ ,  $\hspace{10pt}$ ,  $\hspace{10pt}$ 動だけで注視, 瞬時に情報受容ができる領域である. また,  $\,$  $\,$ 果が引き起こされる領域である. 視野の広さは個人差は  $\frac{1}{3}$ 

,  $V\mathbf{R}$  , まり見られない.  $\frac{1}{3}\pi$ rad,  $\frac{7}{18}$  $\frac{7}{18} \pi \text{rad}$ ,  $\frac{1}{3}\pi$ rad,  $\frac{5}{9}$  $rac{5}{9}$   $\pi$ rad  $(1).$ 

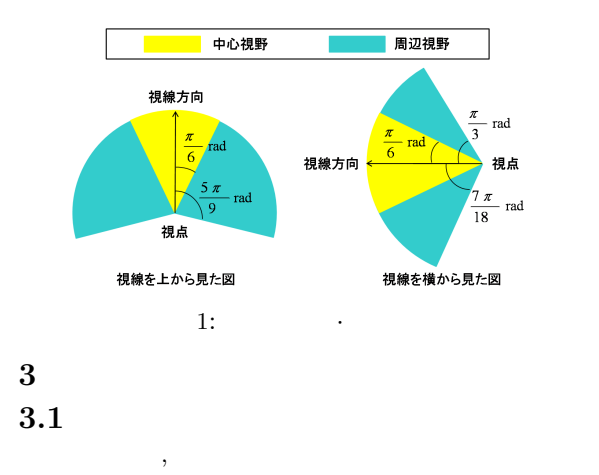

用したレイトレーシング法の詳細度制御手法を提案する.  $[4] \quad ,$  $\blacksquare$ 反射 *·* 屈折の表現があり, 松本らの手法ではこれに対応で きない. よって, 本手法では, 視点から発せられるレイが  $\,$ 

設定する. これにより, 反射 *·* 屈折の表現に対応する. ,  $\hspace{1.6cm}$ が計算量に強く影響を及ぼす. 両者を詳細度により制御 することで計算量の削減を図る. さらにレイトレーシン を適用することでさらなる高速化を図る.

$$
3.2 \t\t 3.2.1
$$

体を表示することになる. できるだけ画素間の物体の差  $\,$ ,  $[5]$  expansion  $[5]$  and  $[5]$ **3.2.2** 

 $\overline{\phantom{a}}$ れらを導入できればより高速化を図れる. 本手法では物体  $\,$  $\,$ ,  $\,$  $\left(\mbox{BVH}\,:\,\mbox{Bounding Volume Hierarchy}\right)[6]$  $\begin{minipage}{.4\linewidth} \begin{tabular}{l} \multicolumn{2}{c}{\textbf{BVH}} \end{tabular} \end{minipage} \begin{minipage}{.4\linewidth} \begin{tabular}{l} \multicolumn{2}{c}{\textbf{BVH}} \end{tabular} \end{minipage} \end{minipage} \begin{minipage}{.4\linewidth} \end{minipage} \begin{minipage}{.4\linewidth} \begin{tabular}{l} \multicolumn{2}{c}{\textbf{BVH}} \end{tabular} \end{minipage} \end{minipage} \begin{minipage}{.4\linewidth} \begin{tabular}{l} \multicolumn{2}{c}{\textbf{BVH}}$  $3.3$ 

視点から放たれるレイから反射 *·* 屈折によって生成され  $\,$ 

 $3.3.1$  $\cdots$ 

する.

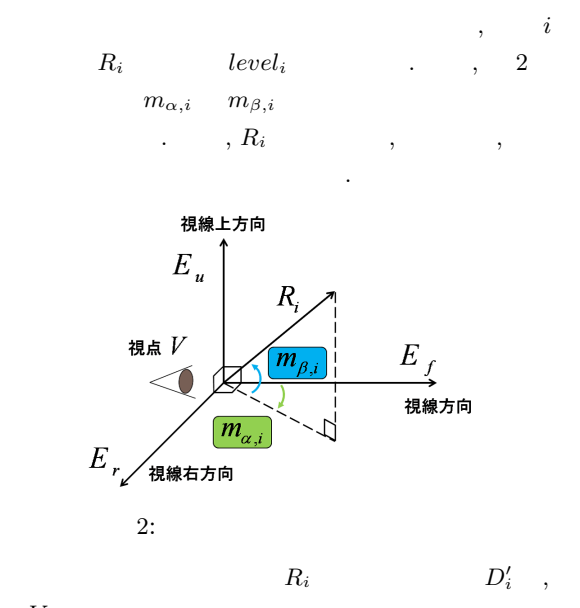

*V* を原点, 視線方向, 視線右方向, 視線上方向を軸とす  $D_i(d_{i,f},d_{i,r},d_{i,u})$  $E_f$ ,  $E_r$ ,  $E_u$  .  $D_i$  (1) (3)

求まる.

$$
d_{i,f} = E_f \cdot D'_i \tag{1}
$$

$$
d_{i,r} = E_r \cdot D_i' \tag{2}
$$

$$
d_{i,u} = E_u \cdot D'_i \tag{3}
$$

$$
D_i \qquad , R_i \qquad \qquad m_{\alpha,i}
$$

$$
m_{\alpha,i} = \cos^{-1}\left(\frac{d_{i,f}}{\sqrt{d_{i,f}^2 + d_{i,r}^2}}\right)
$$
 (4)

$$
m_{\beta,i} = \begin{cases} \cos^{-1} \left| \frac{d_{i,f}}{\sqrt{d_{i,f}^2 + d_{i,u}^2}} \right| & (d_{i,u} \ge 0) \\ -\cos^{-1} \left| \frac{d_{i,f}}{\sqrt{d_{i,f}^2 + d_{i,u}^2}} \right| & (d_{i,u} < 0) \end{cases}
$$

$$
\begin{array}{cccc}\n2 & , & (m_{\alpha,i}, m_{\beta,i}) & , R_i \\
 & . & , \alpha, \beta \\
 & & (m_{\alpha,i}, m_{\beta,i}) & l_i\n\end{array}
$$

$$
(-3).
$$

$$
l_i = \sqrt{m_{\alpha,i}^2 + m_{\beta,i}^2} \tag{6}
$$

 $(m_{\alpha,i}, m_{\beta,i})$  ,  $\qquad,$  $L_i$  (7)  $\ldots$ 

$$
L_{i} = \begin{cases} \sqrt{\frac{\left(\frac{5\pi}{9}\right)^{2} m_{\alpha,i}^{2} + \left(\frac{\pi}{3}\right)^{2} m_{\beta,i}^{2}}{m_{\alpha,i}^{2} + m_{\beta,i}^{2}}} & (m_{\beta,i} \ge 0) \\ \sqrt{\frac{\left(\frac{5\pi}{9}\right)^{2} m_{\alpha,i}^{2} + \left(-\frac{7\pi}{18}\right)^{2} m_{\beta,i}^{2}}{m_{\alpha,i}^{2} + m_{\beta,i}^{2}}} & (m_{\beta,i} < 0) \end{cases}
$$
(7)

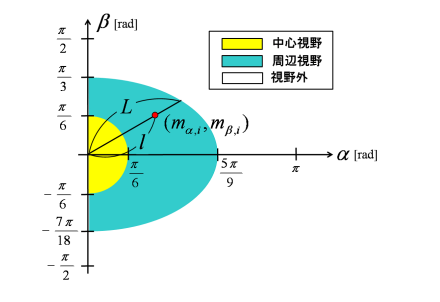

3:  $\alpha, \beta$ 

$$
R_i \quad , \ l_i \le
$$

$$
\frac{\pi}{6} < l_i < L_i \qquad , \qquad \qquad ,
$$
\n
$$
\qquad \qquad R_i \qquad , \qquad \qquad level_i
$$

$$
level_{i} = \begin{cases} 1.0 & (l_{i} \leq \frac{\pi}{6}) \\ \frac{L_{i} - l_{i}}{L_{i} - \frac{\pi}{6}} & (\frac{\pi}{6} < l_{i} \leq L_{i}) \\ 0.0 & (L_{i} < l_{i}) \end{cases}
$$
(8)

 $\frac{\pi}{6}$ 

 $\frac{\pi}{6}$ 

3.3.2  
\n
$$
n
$$
 , 1  
\n $2^{n+1} - 2$  ,  
\n $R_i$ 

 $Reflect<sub>i</sub>$   $\qquad \qquad$  $Reflect<sub>i</sub> = level<sub>i</sub> \times Reflect<sub>max</sub>$  (9) , *Reflect<sub>max</sub>*  $\begin{array}{ccccc}\n\cdot & & & \\
\cdot & & & \\
\end{array}$ ,  $level_i = 0$  $\, \, , \qquad i \qquad \, .$ 

$$
O_j(j = 1, 2, ..., n) \qquad N_j
$$

 $\,$ ,  $\,$ 

ルゴリズムを以下に示す.

$$
N_j = level_i(N_{j,max} - N_{j,min}) + N_{j,min}
$$
 (10)  
 
$$
N_{j,max}, N_{j,min}
$$
 
$$
O_j
$$

# **3.3.3**

Step 1: **Step 2:**  $i$   $R_i$   $level_i$ (3.3.1 ).  $level_i = 0$ , Step  $i$  iie.  $i$  and  $i$ **Step 3:**  $level_i$  (9)  $R_i$  ·  $\begin{aligned} \operatorname{Reflect}_i \qquad \qquad R_i \end{aligned}$ **Step 4:**  $(10)$ を制御する.

Step 5: い場合は追跡を終了する. **Step 6:** 反射 *·* 屈折がある場合, 反射 *·* 屈折方向に詳細 , Step 4 6 . 反射 *·* 屈折がない場合, または反射 *·* 屈折回数  $Reflecti$ Step 2  $6$ ,

# $3.4$

,  $\hspace{1.6cm}$  $\,$ いてない領域では簡略に物体を表示している. この詳細  $\,$ ,  $\,$  $\cdot$  ,  $\cdot$  ,  $\cdot$ に詳細度を設定しているため, 反射 *·* 屈折による表現に対  $\mathcal{L} = \frac{1}{2} \sum_{i=1}^{n} \frac{1}{i} \sum_{j=1}^{n} \frac{1}{j} \sum_{j=1}^{n} \frac{1}{j} \sum_{j=1}^{n} \frac{1}{j} \sum_{j=1}^{n} \frac{1}{j} \sum_{j=1}^{n} \frac{1}{j} \sum_{j=1}^{n} \frac{1}{j} \sum_{j=1}^{n} \frac{1}{j} \sum_{j=1}^{n} \frac{1}{j} \sum_{j=1}^{n} \frac{1}{j} \sum_{j=1}^{n} \frac{1}{j} \sum_{j=1}^{n} \frac{1}{j} \sum$  $\overline{\phantom{a}}$  $\cdots$ ,  $\cdots$ BVH **4** 実装

# **4.1** 実装環境

CAVE  $\begin{minipage}{0.9\linewidth} CAVE & \hspace{1.5cm} , \end{minipage}$ , ,  $\qquad$  3 視ディスプレイである. ユーザは時分割液晶シャッタ立体  $\cdots$ ,

 $\cdots$ ,  $\cdots$ ,  $\cdots$  $2$  , 6 . PC 1 .

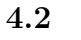

$$
2904, \t 5804 \t 3, cow
$$

 $(\text{B}),$ 

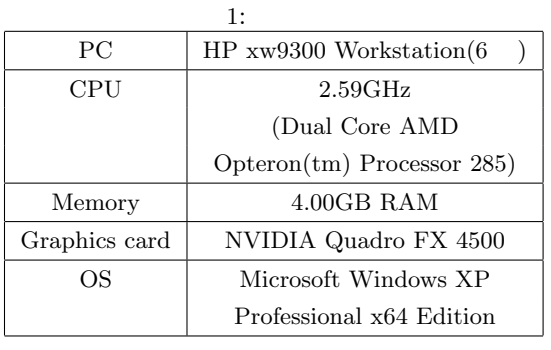

 $($  C),  $($  D) 4 つのシーンを用意する. また, 各シーンは, 物体数が 8, 1 ( $)$ , 256 $\times$ 256pixels $\times$ 6

 $Reflect_{max} = 3, N_{j,max}(j = 1, 2, ..., 8) = 5804,$  $N_{j,min}(j = 1, 2, ..., 8) = 500$ 

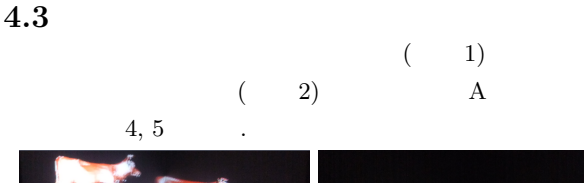

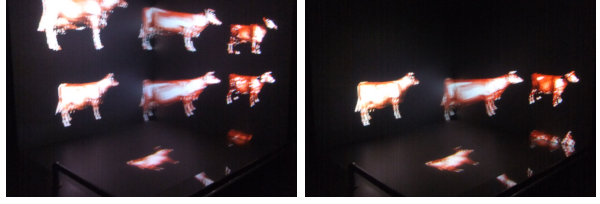

4: A, 1 5: A, 2

- $4.4$ <br> $4, 5$
- $4, 5$ ,  $\cdots$ 体は詳細に表示されていることが分かる.  $($  $2 \t\t\t 2 \t\t 1 \t\t 2$ の時の方が描画時間は少ないことが分かる. このことに
- ,  $\overline{\phantom{a}}$  $\cdots$  ,  $\cdots$  ,  $\cdots$
- , we have the set of  $\alpha$  , and  $\beta$  , and  $\beta$  , and  $\beta$  , and  $\beta$
- 率が高いと言える. さらに提案手法と通常表示を比較す 27.8%
- ,  $\,$ できるときます。

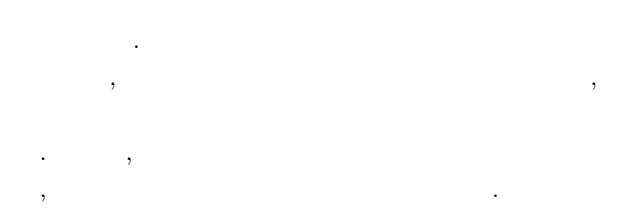

 $2:$   $[s/frame]$ 

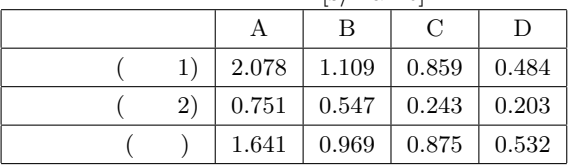

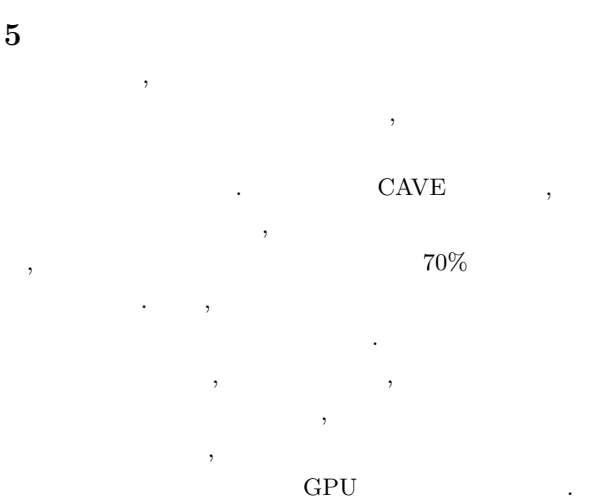

- [1] Cruz-Neira, C., Sandin, D.J., DeFanti, T.A., Kenyon, R.V., and Hart, J.C., "The CAVE: Audio Visual Experience Automatic Virtual Environment", Communications of the ACM, Vol.35, No.6, pp.65-72, 1992.
- [2] Whitted, T., "An Improved Illumination Model for Shaded Display", Communications of the ACM, Vol.23, No.6, pp.343-349, 1980.
- $[3]$   $\qquad \qquad , \qquad \qquad , \qquad \qquad , \qquad \qquad$  $, 2009.$  $[4]$  , , "  $r$ ,  $21$  ${\bf NICOGRAPH} \hspace{25mm} , {\bf pp.31-36},$ 2005.
- [5] Hoppe, H., "Progressive meshes", Proc. of ACM SIGGRAPH '96, pp.99-108, 1996.
- [6] Rubin, S.M., Whitted, T., "A 3-Dimensional Representation for Fast Rendering of Complex Scenes", ACM SIGGRAPH Computer Graphics, Vol.14, Issue 3, pp.110-116, 1980.

# 高分子材料の粗視化MD シミュレーションの探索的可視化

萩田 克美

防衛大学校

日的: タイヤゴム材料などのナノ粒子を充填した高分子材料の研究においては、環境問題を踏まえ、燃費性能・ブレ ーキ性能などのマクロな性質とナノ粒子と高分子の界面における詳細な振る舞いとの関係に、非常に興味が持たれて いる。マクロな性質を明らかにする大規模な粗視化分子動力学(MD)シミュレーションの結果の中から、興味のある部 分(ROI)を探索的(immersive)に可視化することで、ナノ粒子と高分子鎖の特徴的な振る舞いを見出し、メカニズムの 解明や次世代材料の設計指針を得たいと考えている。そのために、我々は、AVS/Express シリーズを用い、ナノ粒子 が充填された高分子材料の可視化技法とその応用についての検討を行っている。特に、高分子材料の延伸破壊のシミ ュレーションでは、体積膨張によるボイド形成のために複雑な3次元構造をとるので、その空間認知が問題になる。 本研究では、没入型3次元可視化装置 CAVE を用いることで、シミュレーション空間内を探索し、ROI を見つけ出し、 例えば、ナノ粒子に結合された高分子の特徴的な振る舞いを、詳細に観察する仕組みを実現することが目的である。

典型的なタイヤゴム材料では、図1に示すように、毛糸のように絡み合う高分子鎖の中に、直径が数十 nm~百 nm のナノ粒子が体積分率 20%の割合で、おおよそ無秩序に配合されている。最近の我々の研究により、このような"簡 単な描像"を再現した粗視化シミュレーションで重要な性質の説明がつくことが分かってきた。(1本の高分子鎖を、 直径0.7nm 程度の球が約 1000 個つながったもので表現し、ナノ粒子と多数本の高分子を互いに絡み合わせた系を用い る。)また、長年のタイヤゴム材料の実験的研究から、ナノ粒子の一部を、従来のカーボンブラックからシリカ粒子に 置き換えることで、飛躍的に燃費性能が向上することが発見され、応用されている。両者の最大の違いは、図2に示 すように、ナノ粒子と高分子の間の結合の有無である。この結合のために、高分子とナノ粒子の動きが変わることは 想像に難くない。この詳細挙動の可視化検討が望まれている。

方法: 高分子の粗視化MD シミュレーションでは、複雑なポテンシャル関数を用いることなく、互いに交差しない紐 状の高分子鎖を実現している。(図1参照)紐状の高分子鎖は、排除体積をもつ粒子と、それをつなぐバネで構成され る。粒子のポテンシャルは、距離の関数 $U_{11}(r)$ で与え、バネは、距離の関数 $U_{\text{FNF}}(r)$ で与える $[1]$ 。

 $\label{eq:U1} U_{1,0} = \left\{ \begin{array}{ll} \displaystyle \mathrm{Re}\left(\xi\right)^{12} = \left(\xi\right)^6 = \frac{1}{4} \quad \mathrm{for} \quad \tau \leq 2^{1.65} \sigma \\ \displaystyle \mathrm{Re}\left(\tau > \underline{\sigma} \right)^{10} \sigma \end{array} \right. \qquad \qquad U_{1,2N,2} = -\frac{2}{2} R_0^2 \ m \left(1 - \frac{\tau^2}{R_0^2}\right)$ 

ここで、 σは粒子の大きさの指標、 ε は相互作用の強さ、 kはバネ定数、 Rはバネの最大値である。また、動力学は、 温度に応じたブラウン運動に対応したランダム力を与えることで、実現している。シミュレーションの実施では、小 規模な系は、"ソフトマテリアルのための統合化シミュレータ OCTA"の粗視化MD プログラム cognac[2]を用い、超大 規模な系は、各アーキテクチャーや粗視化モデルに応じて最適化可能な独自開発の超並列コード[3]を用いている。

 AVS/Express での可視化は、非構造格子(UCD)形式のデータを、球とチューブで表示している。この系では、粒子間 のボンドの長さが重要な意味を持つので、ボンドへの色付けが重要であり、その実装をした。また、シミュレーショ ン空間を自由に探索し、特徴的な振る舞いをしている領域(ROI)を見つけ、詳しく観察する方法を検討した。

超大規模系の計算結果の中から ROI の探索をするためには、丸ごと可視化とその断層 (スライス) 的表示が効果的 である。計算結果から可視化画像生成は図3に示す流れで行われる。データのフィルタリングを可視化ソフト内で行 うことが、大規模な系の中を自由に探索しながら可視化を行うには有効である。そのために、我々は、並列可視化に 対応したAVS/Express PST,PCE 版を用いて、並列処理と並列データ構造の検討を行った[4]。図4に示すように、大規 模系の ROI の候補を絞り込みの後に、CAVE 内で詳細な挙動を観察するために、AVS/Express MPE を用いたCAVE 可視化 を行った。

**結果:** AVS/Express を用いて、可視化した結果を図5に示す。ここで、ナノ粒子は、白い球とボンドで表示している。 (ナノ粒子は、計算コストを下げるために、正20面体フラーレン構造の中空球でモデル化し、中身が詰まった場合 と力学的に等価になるようにパラメータを調整している。)また、高分子鎖は、ボンドの長さに応じて色付けを行った。 AVS/Express では、ネットワークのプログラミングにより、系全体の計算結果から自由にフィルタリングを行うこと ができるため、スライス像を簡単に可視化し、スイープや回転等の操作を行うことが可能である。このような可視化 から、ナノ粒子と結合した高分子の挙動の特徴的な部分の検出や詳細の観察が容易になる。

次に、超大規模なデータをスムースに扱うために、並列可視化に用いる並列データ構造の検討を行った。面構造を もつ可視化対象では、並列処理のために空間分割した場合の境界に位置する面の描画が課題となる。しかしながら、 高分子系のデータの場合、点と線(球とチューブ)であり、面を含まず、その課題に悩む必要はない。加えて、我々 の可視化では、大規模な空間の中から、ROI を探索するために、部分的に切り出した空間の描画を行うことが多い。 それらを踏まえ、処理の高速化のために、並列データの持ち方を工夫することが、操作性のポイントとなる。本デー タについて、局所的な可視化の性能バランスを高めるためには、面を含むデータ行われる単純な空間分割(図6a)で はなく、小さい領域に分割(図6b)した方が良い。ここで、各ノードが担当するデータの配置に注意すべきである。 小領域に分割後、並び順に番号をふると、スライス面を切り出したときに、各ノードが分担するデータの大きさの偏 りが大きくなる。素朴には、ランダムであれば偏りの軽減が可能であることが容易に思いつく。単純にランダムとし た場合には、データの操作性を下げる上に、偏りの最大値が大きくなる可能性もある。そこで、疑似乱数生成の考え に立ち戻り、周期の短い疑似乱数に相当するように、規則的な操作によって、番号並びを変える方法により、スライ ス操作での偏りの最大値を抑制することとした。結果として、スライス切り出した面の回転時のフィルタリング後の データ量のインバランスを抑えることができた。加えて、東京大学の AVS/Express PST (64 並列) を用いて、最大約 11 億ポリゴンの大規模データの高精細な描画の可能性と、描画時間について評価した。その結果を表1に示す[4]。 大域的な探索のためには、line のみの表示とすることで、高速処理できることがわかる。この場合、並列化のデータ 分割をしたことによるオーバーヘッドのために、並列版の方が、性能が悪い。一方で、球やチューブをレンダリング した場合には、並列化の効果が顕著である。特に、球の分割数を大きくした場合には、単一ノードではメモリ不足で 処理不能となり、描画速度のみならず、並列化によるメモリ分散という効果も得られる。

CAVE を利用した没入型3次元可視化では、視点の動きに追従した描画を行うため、単純な3次元立体視よりも、没 入(immersive)型の可視化により、高い臨場感が得られ、利用者の空間認知の支援に有効であると考えられる。本研究 では、大阪大学の CAVE を用いて可視化技法の検討を行った。AVS/Express MPE を用いて、デスクトップのAVS/Express からのシームレスな可視化を行った。本研究においても、他の分野での研究と同様に、高い没入感が得られた。可視 化技法の検討の過程で気がついたことであるが、CAVE での表示においては、高精細な可視化よりも、比較的色数の少 ないライン表示の方が迫力ある空間認知ができた。ライン表示では、本来見えない部分の一部が見えるため、3次元 構造の概略をうまく把握することができたためと考えられる[5]。このことから、忠実さに拘らずに補足情報を加える 方向の可視化技法の発展も今後の課題である。AVS/Express シリーズでは、共通の可視化した操作で可視化ができる ため、可視化に対しての苦労はないが、円滑なデータ処理のために、ROI でデータを切り出しておくことが望ましい。

これらの可視化による検討では、AVS/Express シリーズを用いることで可視化は容易に実現できるが、(可視化対象 の回転、拡大、スライス面のスイープ、回転角、回転中心の設定などの)可視化対象の表示上の加工に関する操作性

は十分に良いとは言えない。そこで、我々は、iPad や Wii リモコンなどの位置情報取得と通信機能をもったデバイス を利用した"広い意味での可視化技法"を開始した。この位置情報を、AVS/Express のモジュールが取り込み、表示 に反映させる考えである。加えて、我々は、位置取得情報を基に、高度可視化を伴うインタラクティブなシミュレー ションが可能であると考えている。その初めの第一歩として、AVS/Express を用いて実現するためのフレームワーク の検討として、もっとも単純な2次元平面の熱伝導のシミュレーションを作成した。

高度可視化を伴うインタラクティブなシミュレーションの検討として、2次元平面の熱伝導のシミュレーションを AVS/Express と C プログラミングを組み合わせて作成した。(図7参照) 本フレームワークでは、C プログラムで1ス テップだけシミュレーションを進め、可視化を行う繰り返しを行う。今回は、一例として、マウス位置で接触させる 熱源 (温度 100 度) の位置を、インタラクティブに与える場合を考える。実装としては、可視化画面上でのマウスク リックなどで介入データを作成し、シミュレーションの時間発展の前にそのデータを読み込む形とした。2 次元パマ ップの表示と同時に、温度の値を z 軸とした3次元可視化を行う例を図8に示す。(図8では、インタラクティブにマ ウスでクリックしたときの熱分布を示している。) AVS/Express を用いると、NVIDIA 3dVision を用いた3次元立体視 が容易にできることから、研究者以外への教育用コンテンツや効果的なプレゼンテーションとして、理解促進に活用 できる。本検討で例題とした問題は簡単なものであるが、応用は広い。例えば、高分子材料の世界では、AFM(原子間 力顕微鏡)を用いて摩擦などのフォースカーブを測定する高分子鎖の釣り上げの問題に応用できると考えている。こ の高分子鎖の釣り上げ実験での釣り上げ成功確率は1割程度言われている。このようなインタラクティブシミュレー ションで、ゲーム感覚で成功確率を高める方法が発見できるかもしれない。

当日のデモンストレーションでは、CAVE を用いて、高分子の延伸破壊のシミュレーション結果を示し、2次元ディ スプレイや3次元可視化に比べて、高臨場感で空間認知が容易であることを示すとともに、AVS/Express を用いたイ ンタラクティブなシミュレーションのフレームワークについて、紹介する予定である。

結論: AVS/Express を用いて、ナノ粒子充填高分子材料の粗視化分子動力学法のシミュレーション結果の可視化技法 についての検討を行った。デスクトップ可視化の検討から始め、超大規模なデータに対する並列可視化の検討、およ び、CAVE を用いた没入型可視化も検討した。これらの検討から、シミュレーション研究者のみならず、実験研究者の 設計指針の検討や一般の方への理解促進への活用が期待される。加えて、ユーザー・インターフェース・デバイスを 用い、可視化対象やスライス面などの操作性を上げることで、シミュレーション結果の検討をより効率的に行うこと ができると考えられる。さらに、それらの位置情報を活用したインタラクティブなシミュレーションのフレームワー クを AVS/Express を用いて構築した。今後、これらの成果を、他の高分子系(図9)に限らず、様々な系に発展させ る考えである。また、AVS/Express では、複数のデータを自在に扱うことができることから、解析や理解に役立つ高 度な可視化技法やプレゼンテーションの検討を深めていく考えである。(図10では、結晶軸での投影断面を表示しつ つ立体的な質感を持つような可視化の検討例である。)なお、本研究は、平成22年度 学際大規模情報基盤共同利用・ 共同研究の公募型共同研究の一部として行われた検討成果を含んでいる。

### <文献>

- [1] K. Kremer and G. S. Grest: J. Phys. Chem. 92 (1990) 5057-5086.
- [2] http://octa.jp/
- [3] 萩田:「フィラー充填高分子の延伸破壊の大規模MDシミュレーション」 次世代スーパーコンピューティングシ ンポジウム2010、神戸 (2011.1) 他
- [4] 幸谷、黒木、萩田:「高分子系粗視化 MD の大規模・高品質可視化手法の検討」 次世代スーパーコンピューティ ングシンポジウム2010、神戸 (2011.1)
- [5] Private communication (JAMSTEC 荒木GL)

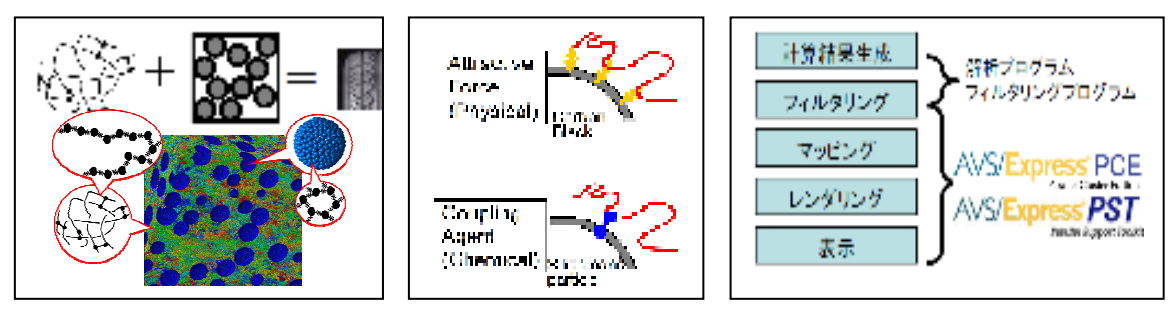

図.1 高分子材料の粗視化模型 図.2 ナノ粒子の結合様式

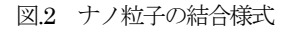

図.3 可視化処理の流れと大規模対応

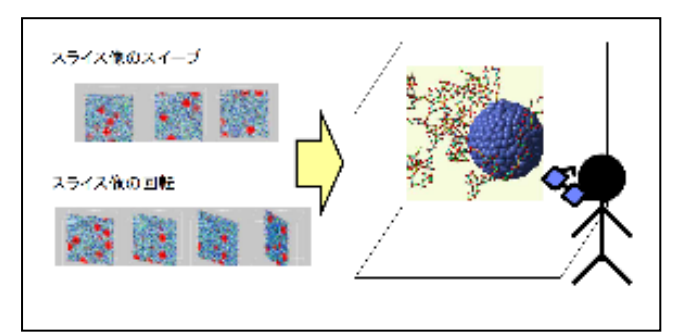

図.4 超大規模データからのROI 探索の流れ

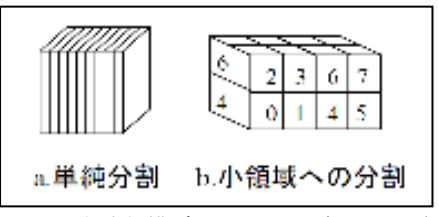

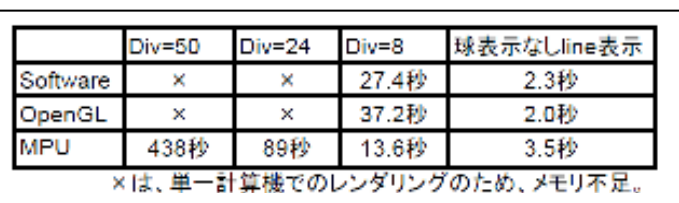

図.5 ナノ粒子充填高分子材料の可視化

図.6 超大規模データの空間分割イメージ 表.1 並列化版AVS/Express での描画時間

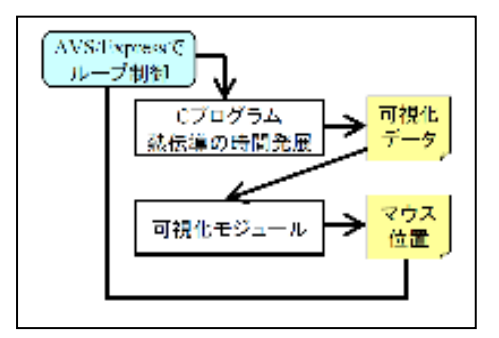

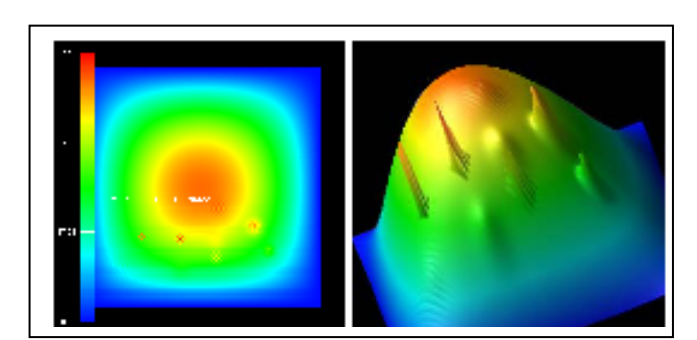

図.7 インタラクティブ計算の流れ インタン マンス 2次元マップと3D可視化の同時表示

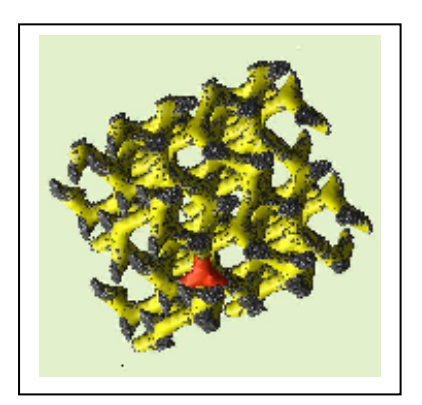

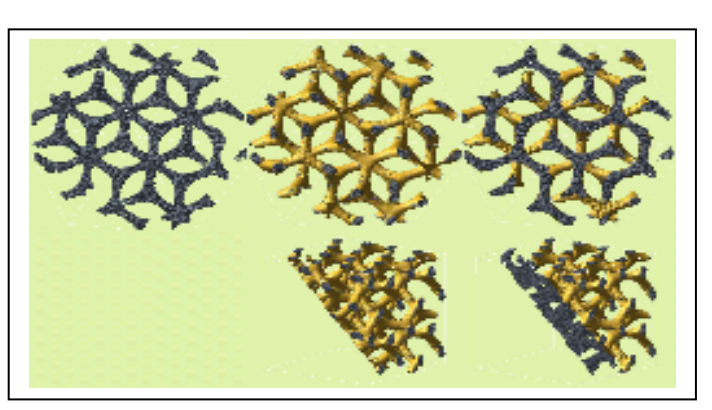

図.9 ダブルジャイロイド構造 図.10 ダブルジャイロイド構造の可視化の工夫

# メディアアートの研究と作品

渋谷 千鶴、白濱 芽衣、羽太 謙一 女子美術大学芸術学部メディアアート学科

## プラネタリウム映像の制作**:** 渋谷 千鶴

 相模原市立博物館の依頼を受けて、プラネタリウムで上映する全天周アニメーション映像を制作した。 制作にあたっては、テスト上映を繰り返して画面サイズ、ゆがみ補正、注視エリア等を研究しながら作品 化した。(図1)

**media\*\*bag:** 白濱 芽衣

 ウェアラブルなコンピュータボードをもちいた、温度を表示するトートバッグ、動きを表示するトート バッグの制作事例を報告する。マイクロコンピュータとセンサー、LED 間は導電糸を用いて刺繍し、電源 スイッチにはホックを利用した。(図2)

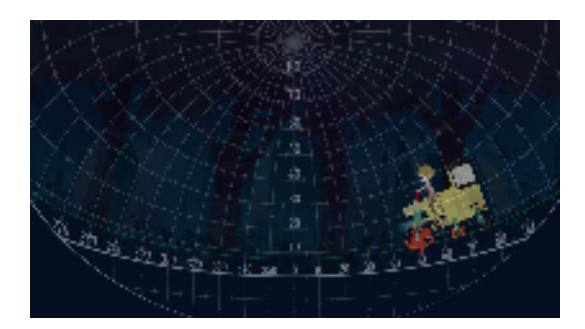

図.1 ゆがみ補正を行った映像

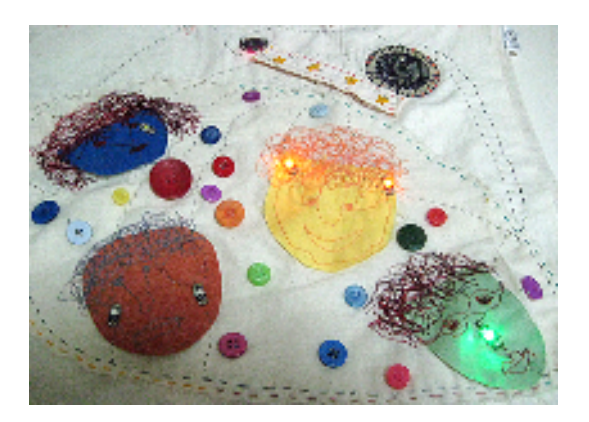

図.2 温度を表示するトートバッグ

### **MediaArtConstructionKit:** 羽太 謙一

 C/C++のプログラミングを通してメディアートを制作する授業の教材として、オープンソースをベース にしたフレームワークを MediaArtConstructionKit としてまとめ、Kit を使用した参考作品を制作した。今回 は、OpenCV を使用したリアルタイム顔認識、デプスカメラを使用した物理モデルのコントロール、マー カー認識を利用したリアルタイム音響合成のコントロールの事例を報告する。(図3、4)

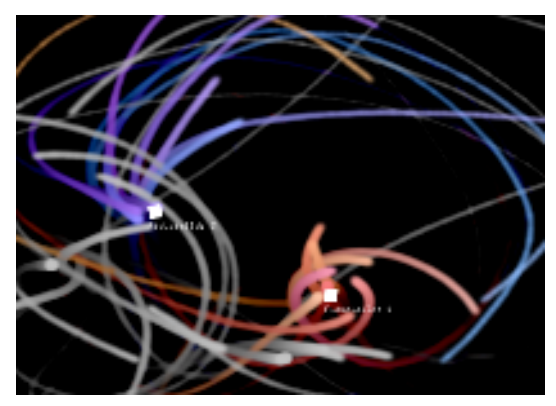

図.3 リアルタイム音響合成のデモ インスコン 図.4 デプスカメラのデモ

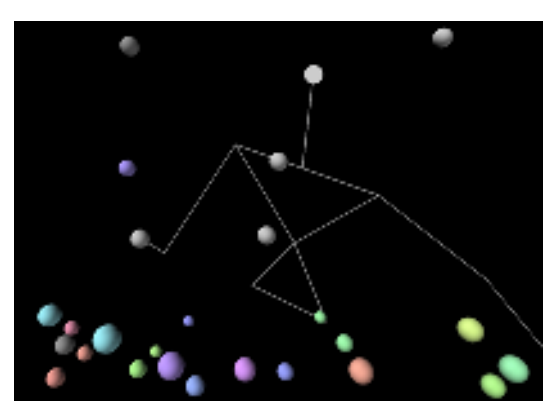